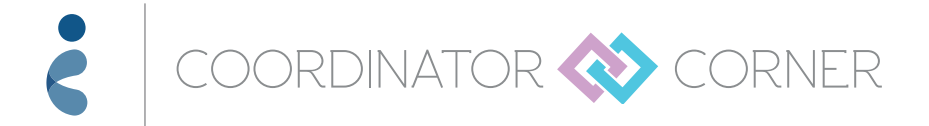

# *MODULE 7* INTRODUCTION TO IASSIST

Coordinator Corner has developed this summary to assist your learning and help you fully understand the information featured in this video

# Video breakdown by topic

## **1 Topic: Getting started** | Time: 0:45

- As you navigate through iAssist, you'll find that the online steps are familiar. The process is quick and efficient
- When you're ready to use iAssist, the first thing you need to do is visit www.iAssist.com and log in
	- If you're a new user, click the link to create an account, indicate whether you are a licensed prescriber, then complete the registration forms that follow
	- You'll be asked for your email and password, which will then become your login
	- Once you've completed this stage, you'll go directly to your personal iAssist dashboard
- The iAssist dashboard has a number of features and functions
	- Access important information, including your:
		- · Messages regarding prescriptions
		- · Patient log
		- · Patient and submission reports
	- Submit a prescription or prior authorization form
	- View and access your saved drafts, recent submissions, and recently created patient forms
- The Utility navigation links allow you to access your account and profile information
	- Click My Practice to register your practice, prescribers, and staff
	- Click Profile to enter information such as prescriber details, signatures, or preferred pharmacies
	- Click Help for any questions or concerns
		- · You can even join a live chat, with an iAssist Help Desk agent available to assist you

**Please see Important Safety Information on page 3, and accompanying full Prescribing Information for SYNAGIS® (palivizumab), including Patient Information.**

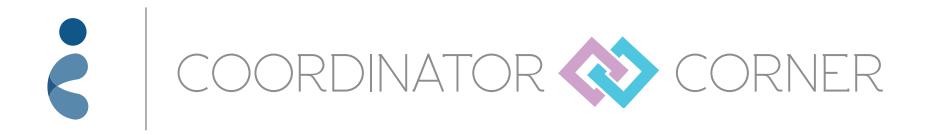

#### **2 Topic: Setting up your patients on iAssist** | Time: 2:25

- To add a new patient in iAssist, simply:
	- Click the Patients tab
	- Click the Add New Patient tab on the left side of screen
	- Then fill out the appropriate information
- Once a patient is logged into iAssist, you can then prepare a submission or simply manage his or her key information, such as appointments or doses
- The Patient Profile page features the list of your recently added patients
	- To view any of the patient profiles, simply select one from the list or use the search function
	- From this page, you can access the patient's:
		- · General information
		- · Clinical or dosing information log
		- · Insurance information
		- · Submission history
		- · Clinical or supporting documents

### **If you have any questions, you can find answers through iAssist:**

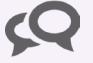

Live, online chat feature offered for your convenience  $\sum_{n=1}^{\infty}$  support is available by calling 877-450-4412

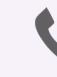

#### **IMPORTANT SAFETY INFORMATION**

• Adverse reactions occurring greater than or equal to 10% and at least 1% more frequently than placebo are fever and rash. In post-marketing reports, cases of severe thrombocytopenia (platelet count <50,000/microliter) and injection site reactions have been reported

**Please see additional Important Safety Information on page 3, and accompanying full Prescribing Information for SYNAGIS® (palivizumab), including Patient Information.**

#### **IMPORTANT SAFETY INFORMATION**

- SYNAGIS is contraindicated in children who have had a previous significant hypersensitivity reaction to SYNAGIS
- Cases of anaphylaxis and anaphylactic shock, including fatal cases, have been reported following initial exposure or re-exposure to SYNAGIS. Other acute hypersensitivity reactions, which may be severe, have also been reported on initial exposure or re-exposure to SYNAGIS. The relationship between these reactions and the development of antibodies to SYNAGIS is unknown. If a significant hypersensitivity reaction occurs with SYNAGIS, its use should be permanently discontinued. If a mild hypersensitivity reaction occurs, clinical judgment should be used regarding cautious readministration of SYNAGIS
- As with any intramuscular injection, SYNAGIS should be given with caution to children with thrombocytopenia or any coagulation disorder
- Palivizumab may interfere with immunological-based RSV diagnostic tests, such as some antigen detection-based assays
- Adverse reactions occurring greater than or equal to 10% and at least 1% more frequently than placebo are fever and rash. In post-marketing reports, cases of severe thrombocytopenia (platelet count <50,000/microliter) and injection site reactions have been reported

#### **INDICATION**

SYNAGIS is indicated for the prevention of serious lower respiratory tract disease caused by respiratory syncytial virus (RSV) in pediatric patients:

- with a history of premature birth (≤35 weeks gestational age) and who are 6 months of age or younger at the beginning of RSV season
- with bronchopulmonary dysplasia (BPD) that required medical treatment within the previous 6 months and who are 24 months of age or younger at the beginning of RSV season
- with hemodynamically significant congenital heart disease (CHD) and who are 24 months of age or younger at the beginning of RSV season

#### **LIMITATIONS OF USE**

The safety and efficacy of SYNAGIS have not been established for treatment of RSV disease.

#### **DOSING**

The recommended dose of SYNAGIS is 15 mg/kg of body weight given monthly by intramuscular injection. The first dose of SYNAGIS should be administered prior to commencement of the RSV season and the remaining doses should be administered monthly throughout the RSV season. Children who develop an RSV infection should continue to receive monthly doses throughout the RSV season.

The efficacy of SYNAGIS at doses less than 15 mg/kg, or of dosing less frequently than monthly throughout the RSV season, has not been established.

#### **Please see accompanying full Prescribing Information for SYNAGIS, including Patient Information.**

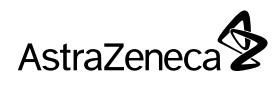

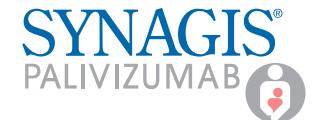